# Package 'OenoKPM'

April 8, 2024

Title Modeling the Kinetics of Carbon Dioxide Production in Alcoholic Fermentation

Version 2.4.1

#### Description

Developed to help researchers who need to model the kinetics of carbon dioxide (CO2) production in alcoholic fermentation of wines, beers and other fermented products. The following models are available for modeling the carbon dioxide production curve as a function of time: 5PL, Gompertz and 4PL. This package has different functions, which applied can: perform the modeling of the data obtained in the fermentation and return the coefficients, analyze the model fit and return different statistical metrics, and calculate the kinetic parameters: Maximum production of carbon dioxide; Maximum rate of production of carbon dioxide; Moment in which maximum fermentation rate occurs; Duration of the latency phase for carbon dioxide production; Carbon dioxide produced until maximum fermentation rate occurs. In addition, a function that generates graphs with the observed and predicted data from the models, isolated and combined, is available. Gava, A., Borsato, D., & Ficagna, E. (2020).``Effect of mixture of fining agents on the fermentation kinetics of base wine for sparkling wine pro-duction: Use of methodology for modeling". [<doi:10.1016/j.lwt.2020.109660>](https://doi.org/10.1016/j.lwt.2020.109660).

**Depends**  $R$  ( $>= 4.0.0$ )

License GPL-3

Encoding UTF-8

RoxygenNote 7.3.1

Imports ggplot2,minpack.lm,openxlsx,grDevices,ggpubr, grid, gridExtra

NeedsCompilation no

Author Angelo Gava [aut, cre] (<<https://orcid.org/0000-0003-0338-6511>>)

Maintainer Angelo Gava <gava.angelogava@gmail.com>

Repository CRAN

Date/Publication 2024-04-08 19:20:10 UTC

# R topics documented:

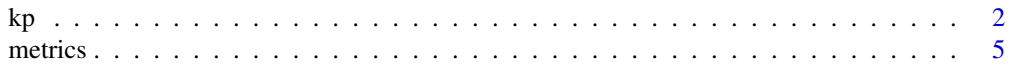

<span id="page-1-0"></span>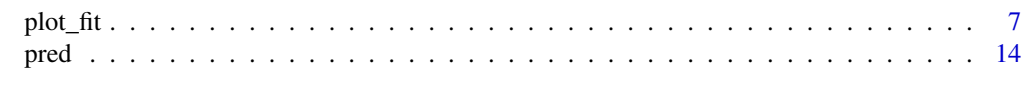

#### **Index** [17](#page-16-0)

kp *Calculates kinetic parameters as a function of model fit for* CO2 *production as a function of time*

# **Description**

A function that, based on the observed data, the independent variable (e.g. time in h) and the dependent variable (e.g.  $CO_2$  production in g L<sup>-1</sup>), performs the modeling of the fermentation curve based on the chosen model (5PL, Gompertz, or 4PL).

Next, the coefficients are used in mathematical formulas to obtain the following kinetic parameters:

 $t_{Laq}$  - Duration of the latency phase for  $CO<sub>2</sub>$  production;

 $V_{max}$  - Maximum rate of production of CO<sub>2</sub>;

 $\mathbf{t}_{V_{max}}$  - Moment in which maximum fermentation rate occurs;

 $CO_{2_{Vmax}}$  -  $CO_2$  Produced until Maximum fermentation rate occurs;

 $Y_{max}$  - Maximum production of carbon dioxide (CO<sub>2</sub>);

#### Usage

```
kp(
  data,
  model,
  save.xls = FALSE,dir.save,
  xls.name,
  startA,
  startB,
  startC,
  startD,
  startG
```
#### Arguments

)

data Data frame to be analyzed. The data frame must be in the following order:

- First: All columns containing the independent variable (e.g. *time in hours*)
- Second: All columns containing dependent variables (e.g. *CO*<sup>2</sup> *g L*<sup>−</sup><sup>1</sup> *production*)
- Header: Columns must contain a header. If the treatment ID is in the header, this ID will be used to identify the coefficients and kinetic parameters for each analyzed curve.

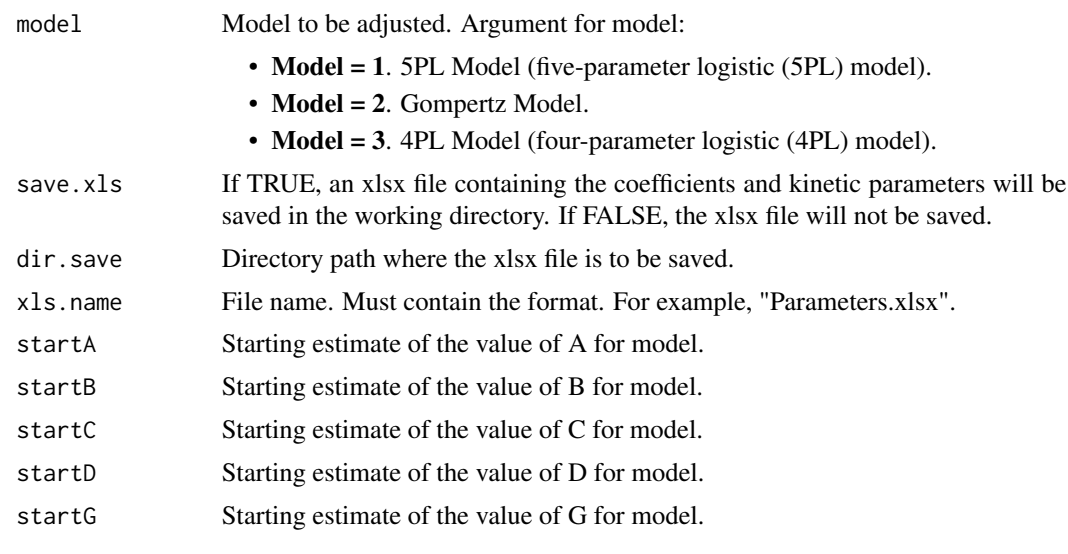

#### Details

Curve fitting from the observed data is performed by the nlsLM() function in the 'minpack.lm' package.

You can see our article for more details on the mathematical formulas used to obtain each kinetic parameter (Gava *et al.*, 2020). In addition, feel free to use it as a reference in your works.

#### Value

The analyzed model **coefficients** and the calculated **kinetic parameters** are returned in a data.frame. In addition, a "Parameters.xlsx" file can be generated, containing the coefficients and kinetic parameters of each studied fermentation curve.

#### Author(s)

Angelo Gava

#### References

Gava, A., Borsato, D., & Ficagna, E. (2020). Effect of mixture of fining agents on the fermentation kinetics of base wine for sparkling wine production: Use of methodology for modeling. *LWT*, *131*, 109660. [doi:10.1016/j.lwt.2020.109660](https://doi.org/10.1016/j.lwt.2020.109660)

Zwietering, M. H., Jongenburger, I., Rombouts, F. M., & Van't Riet, K. J. A. E. M. (1990). Modeling of the bacterial growth curve. *Applied and environmental microbiology*, *56*(6), 1875-1881. [doi:10.1128/aem.56.6.18751881.1990](https://doi.org/10.1128/aem.56.6.1875-1881.1990)

# Examples

#Creating a data.frame. #First, columns containing independent variable. #Second, columns containing dependent variable.

```
#different times and carbon dioxide production.
df \le data.frame('Time_Yeast_A' = seq(0,280, by=6.23),
                 'Time_Yeast_B' = seq(0,170, by=3.7777778),
                 'CO2_Production_Yeast_A' = c(0,0.97,4.04,9.62,13.44,17.50,
                                              24.03,27.46,33.75,36.40,40.80,
                                              44.24,48.01,50.85,54.85,57.51,
                                             61.73,65.43,66.50,72.41,75.47,
```
77.22,78.49,79.26,80.31,81.04, 81.89,82.28,82.56,83.13,83.62, 84.11,84.47,85.02,85.31,85.61, 86.05,86.27,85.29,86.81,86.94, 87.13,87.33,87.45,87.85), 'CO2\_Production\_Yeast\_B' = c(0,0.41,0.70,3.05,15.61,18.41, 21.37,23.23,28.28,41.28,43.98, 49.54,54.43,60.40,63.75,69.29, 76.54,78.38,80.91,83.72,84.66, 85.39,85.81,86.92,87.38,87.61, 88.38,88.57,88.72,88.82,89.22, 89.32,89.52,89.71,89.92,90.11, 90.31,90.50,90.70,90.90,91.09, 91.29,91.49,91.68,91.88)) #Using the kp() function to find the #coefficients and kinetic parameters #according to the adopted model.  $kp(data = df,$  $model = 1$ , startA =  $0$ ,  $startB = 1.5$ , start $C = 500$ ,

```
startD = 92,
startG = 1500,
save.xls = FALSE) #5PL Model adopted
```
#The data frame created presents two #fermentation curves for two yeasts with

```
kp(data = df, model = 2,startA = 92,
startB = 1.5,
startC = 0,
startD = NA,
startG = NA,
save.xls = FALSE) #Gompertz Model adopted
kp(data = df,startA = 0,
startB = 2.5,
startC = 10,
startD = 92,
startG = NA,
```
#### <span id="page-4-0"></span>metrics 5

```
save.xls = FALSE) #4PL Model adopted
#Saving an xlsx file. In this example,
#we will use saving a temporary file in
#the temporary file directories.
```
metrics *Performs the modeling of the observed data and returns the fit metrics of the studied model*

# Description

A function that, based on the observed data, the independent variable (e.g. time in h) and the dependent variable (e.g.  $CO_2$  production in g L<sup>-1</sup>), performs the modeling of the fermentation curve based on the chosen model (5PL, Gompertz, or 4PL) and returns the model fit metrics.

As a result, the fit metrics for the chosen model are returned in the form of data.frame: Correlation,  $\mathbf{R}^2$ , Residual sum of squares (RSS $_{min}$ ) and Residual standard error.

#### Usage

```
metrics(
  data,
 model,
  save.xls = FALSE,
  dir.save,
  xls.name,
  startA,
  startB,
  startC,
  startD,
  startG
```
#### Arguments

)

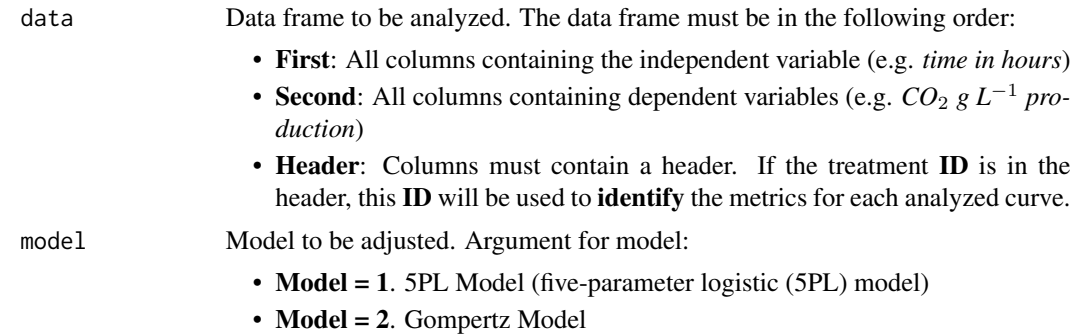

**6** metrics and the contract of the contract of the contract of the contract of the contract of the contract of the contract of the contract of the contract of the contract of the contract of the contract of the contract o

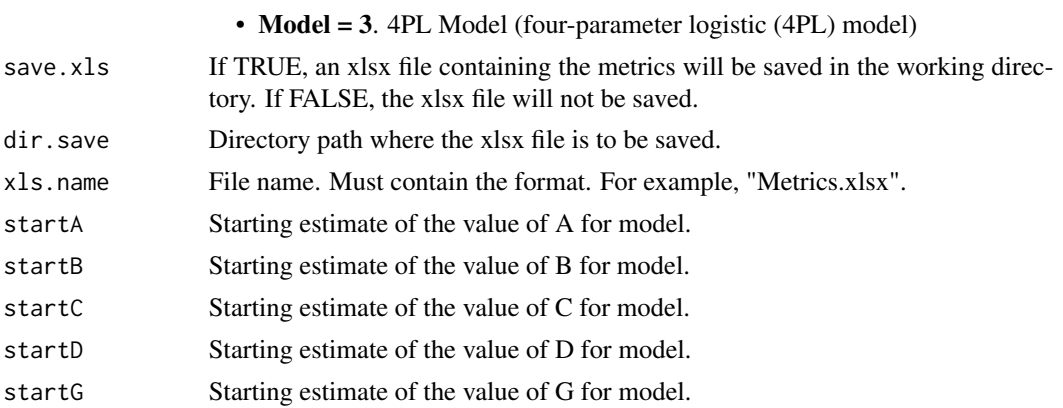

#### Details

Curve fitting from the observed data is performed by the nlsLM() function in the 'minpack.lm' package.

#### Value

The metrics from the analyzed model are returned in a data.frame. In addition, a "Metrics.xlsx" file can be generated, containing the model fit metrics for each fermentation curve studied: Correlation; R<sup>2</sup>; Residual standard error; Residual sum of squares (RSS $_{min}$ ).

#### Author(s)

Angelo Gava

#### Examples

```
#Creating a data.frame.
#First, columns containing independent variable.
#Second, columns containing dependent variable.
#The data frame created presents two
#fermentation curves for two yeasts with
#different times and carbon dioxide production.
df \le data.frame('Time_Yeast_A' = seq(0,280, by=6.23),
                 'Time_Yeast_B' = seq(0,170, by=3.7777778),
                 'CO2_Production_Yeast_A' = c(0,0.97,4.04,9.62,13.44,17.50,
                                              24.03,27.46,33.75,36.40,40.80,
                                             44.24,48.01,50.85,54.85,57.51,
                                             61.73,65.43,66.50,72.41,75.47,
                                             77.22,78.49,79.26,80.31,81.04,
                                             81.89,82.28,82.56,83.13,83.62,
                                             84.11,84.47,85.02,85.31,85.61,
                                             86.05,86.27,85.29,86.81,86.94,
                                             87.13,87.33,87.45,87.85),
                 'CO2_Production_Yeast_B' = c(0,0.41,0.70,3.05,15.61,18.41,
                                              21.37,23.23,28.28,41.28,43.98,
```
49.54,54.43,60.40,63.75,69.29, 76.54,78.38,80.91,83.72,84.66, 85.39,85.81,86.92,87.38,87.61, 88.38,88.57,88.72,88.82,89.22, 89.32,89.52,89.71,89.92,90.11, 90.31,90.50,90.70,90.90,91.09, 91.29,91.49,91.68,91.88))

<span id="page-6-0"></span>#Using the metrics() function to find the #model fit metrics metrics(data = df,  $model = 1$ , startA =  $0$ ,  $startB = 1.5$ , start $C = 500$ ,  $startD = 92$ , startG = 1500, save.xls = FALSE) #5PL Model adopted metrics(data = df,  $model = 2$ ,  $startA = 92$ ,  $startB = 1.5$ , startC =  $0,$ startD = NA, startG = NA, save.xls = FALSE) #Gompertz Model adopted metrics(data = df,  $model = 3$ , startA =  $0,$  $startB = 2.5$ , start $C = 10$ ,  $startD = 92$ , startG = NA, save.xls = FALSE) #4PL Model adopted #Saving an xlsx file. In this example,

#we will use saving a temporary file in #the temporary file directories.

plot\_fit *Plot graphs with observed data and predicted data from models*

#### Description

A function that, based on the observed data, the independent variable (e.g. time in h) and the dependent variable (e.g.  $CO_2$  production in g L<sup>-1</sup>), performs the modeling of the fermentation curve based on the chosen model(s) (5PL, Gompertz, or/and 4PL).

From the observed data and predicted data, whether from one or all of the available models, this function will plot a graph for each fermentation curve evaluated. The chart will have the following basic structure:

X axis: *fermentation time*

Y axis: *CO*<sup>2</sup> *production*

Observed data: *Scatterplot with dots*. Plot with geom\_point function from ggplot2 package.

Predicted data: *Smoothed line*. Plot with the stat\_smooth function from the ggplot2 package.

#### Usage

```
plot_fit(
  data,
  models,
  startA,
  startB,
  startC,
  startD,
  startG,
  col = "black",col1 = "red",col2 = "cornflowerblue",
  col3 = "forestgreen",
  axisX = "Time (hours)"axisY = expression(paste("CO"["2"] * " Production (g L"^{\prime}{
     "-1"
 } * ")")),
  breaksX = waiver(),
  limitsX = NULL,
  breaksY = waitver(),
  limitsY = NULL,
  font = "serif",
  font.size = 14,
  legend.position = "top",
  show.R2 = FALSE,save.PDF = FALSE,
  dir.save,
  dir.name = "Graphics",
  width.PDF = 15,
  height.PDF = 12,
  width.PDF2 = 25,
  height.PDF2 = 18
)
```
#### plot\_fit 9

# Arguments

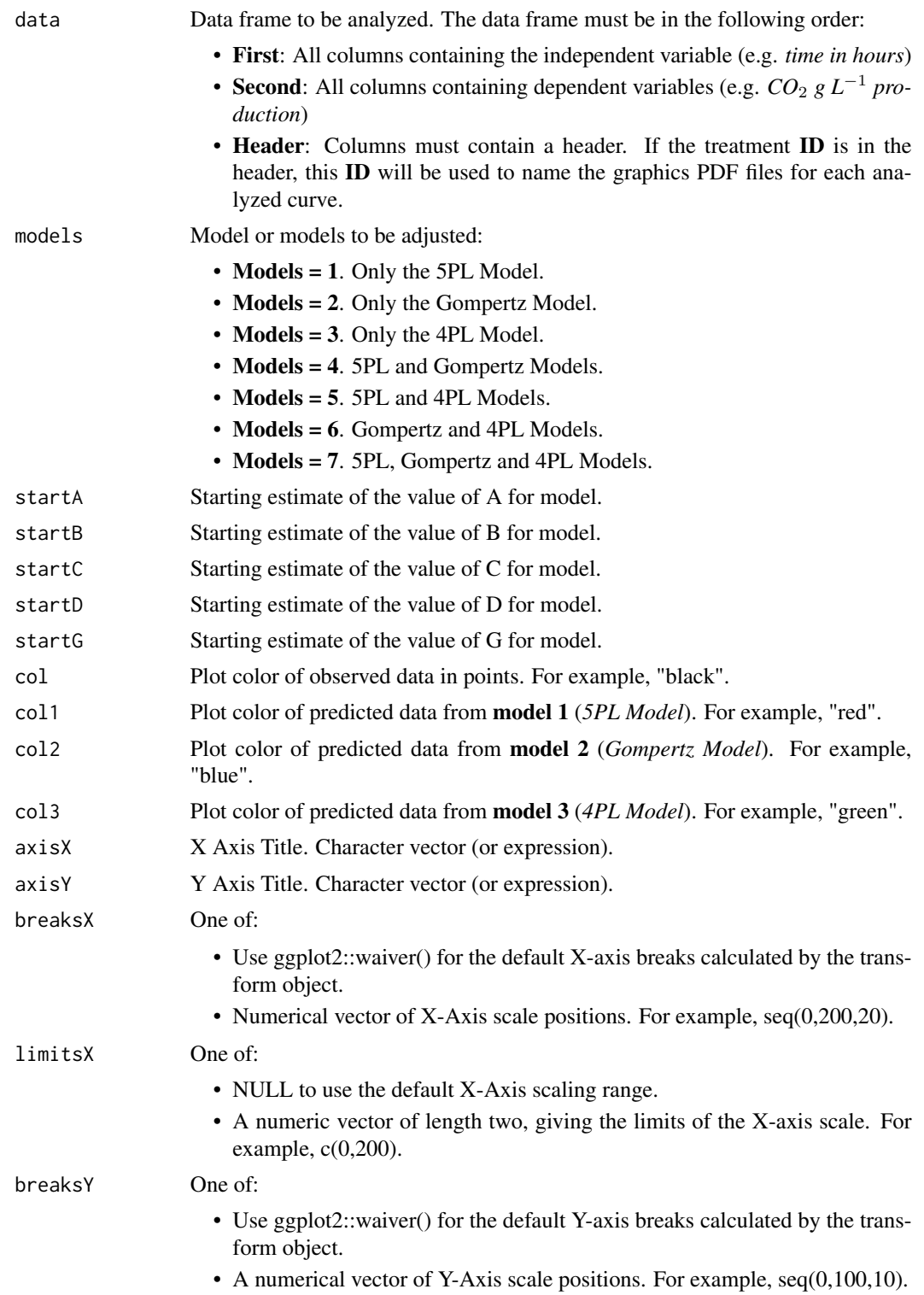

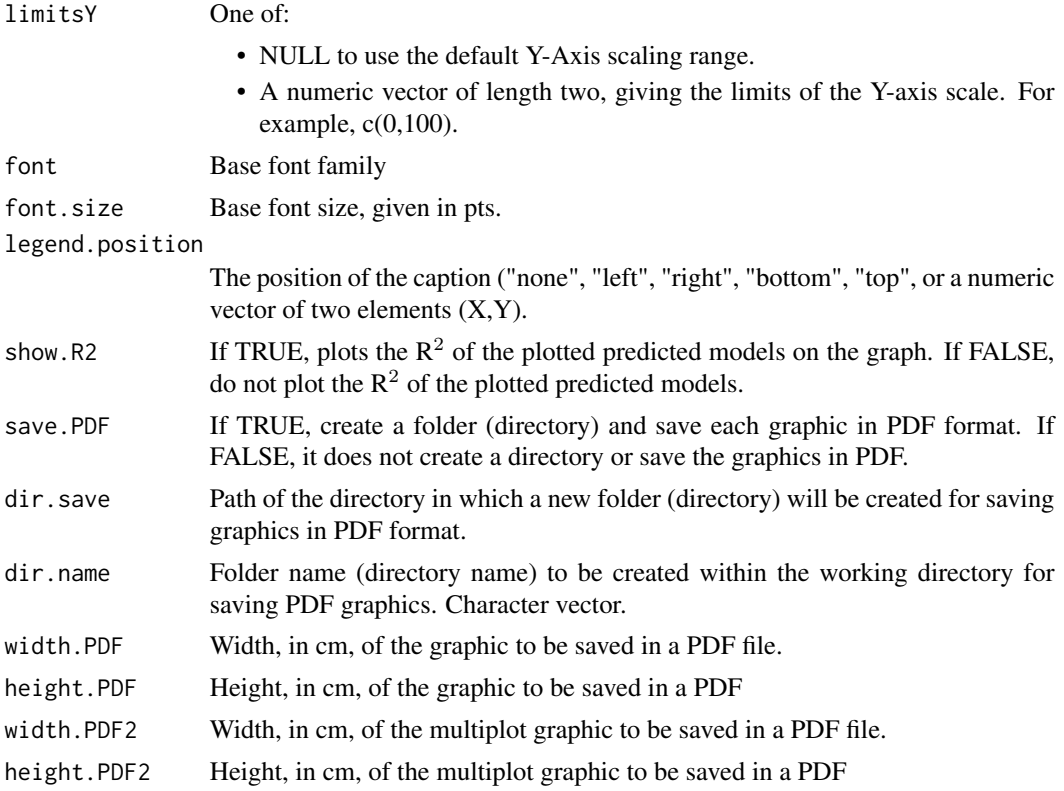

#### Details

Curve fitting from the observed data is performed by the nlsLM() function in the 'minpack.lm' package.

Graphs are plotted using the various functions in the 'ggplot2' package.

#### Value

Elegant graphics plotted according to observed and predicted data. In addition, a folder (directory) can be created, in which the PDF graphics will be saved, if desired. In this folder, the graph of each analyzed fermentation curve is saved in PDF format, with the dimensions stipulated in the *width.PDF* and *height.PDF* arguments. The name of each PDF file will be extracted from the header of the dependent variable used for the graph. See more in the examples.

#### Author(s)

Angelo Gava

# Examples

```
#################Example 1#################
#Using only required arguments
```
#### plot\_fit 11

```
#Creating a data.frame.
#First, columns containing independent variable.
#Second, columns containing dependent variable.
#The data frame created presents two
#fermentation curves for two yeasts with
#different times and carbon dioxide production.
df \le data.frame('Time_Yeast_A' = seq(0,280, by=6.23),
 'Time_Yeast_B' = seq(0,170, by=3.7777778),
 'CO2_Production_Yeast_A' = c(0, 0.97, 4.04, 9.62, 13.44, 17.50,24.03,27.46,33.75,36.40,40.80,
                              44.24,48.01,50.85,54.85,57.51,
                              61.73,65.43,66.50,72.41,75.47,
                              77.22,78.49,79.26,80.31,81.04,
                              81.89,82.28,82.56,83.13,83.62,
                              84.11,84.47,85.02,85.31,85.61,
                              86.05,86.27,85.29,86.81,86.94,
                              87.13,87.33,87.45,87.85),
 'CO2_Production_Yeast_B' = c(0,0.41,0.70,3.05,15.61,18.41,
                              21.37,23.23,28.28,41.28,43.98,
                              49.54,54.43,60.40,63.75,69.29,
                              76.54,78.38,80.91,83.72,84.66,
                              85.39,85.81,86.92,87.38,87.61,
                              88.38,88.57,88.72,88.82,89.22,
                              89.32,89.52,89.71,89.92,90.11,
                              90.31,90.50,90.70,90.90,91.09,
                              91.29,91.49,91.68,91.88))
#Using the plot_fit function to
#generate elegants graphs PDF files
#containing both observed data and
#predicted data.
#Graph plotted only with Model 5PL
#fit (models = 1)
plot_fit(data = df,
        models = 1,
```

```
startA = 0,
startB = 1.5,
startC = 500,
startD = 92,
startG = 1500)
```
#Graph plotted with 5PL and Gompertz #model fits (models = 4)

```
plot_fit(data = df,
        models = 4,
         startA = 0,startB = 1.5,
```

```
startC = 500,
         startD = 92,
        startG = 1500)
#################Example 2#################
#Using the various function arguments to
#customize the graph.
#Creating a data.frame.
#First, columns containing independent variable.
#Second, columns containing dependent variable.
#The data frame created presents two
#fermentation curves for two yeasts with
#different times and carbon dioxide production.
df \le data.frame('Time_Treatment_A' = seq(0,200, by=6.45),
                 'Time_Treatment_B' = seq(0, 200, by=6.45),
                 'CO2_Production_Treatment_A' = c(0,0.47,0.78,3.23,19.15,22.86,
                                                  26.81,29.36,36.14,52.61,55.58,
                                                  61.38,66.25,71.83,74.8,78.88,
                                                  83.47,84.48,85.94,87.45,87.98,
                                                  88.42,88.68,89.40,89.72,89.87,
                                                  90.41,90.51,90.62,90.70,91.05,
                                                  91.185),
                 'CO2_Production_Treatment_B' = c(0,0.19,0.39,1.36,9.23,11.29,
                                                   13.58,15.06,19.34,30.92,33.28,
                                                   37.98,42.14,47.17,50.00,54.28,
                                                   60.92,62.80,65.54,69.74,71.52,
                                                   73.07,73.98,76.75,77.79,78.70,
                                                  80.65,81.48,82.07,82.47,84.04,
                                                  84.60))
#Using the plot_fit function to
#generate elegants graphs PDF files
#containing both observed data and
#predicted data.
#Graph plotted only with Model 5PL
#fit (models = 1)
#Do not show R^2
plot_fit(data = df,
        startA = 0,
        startB = 1.5,
        startC = 500,
        startD = 92,
        startG = 1500,
        models = 1,
        col = "red", #Color of observed data (points)
        col1 = "blue", #Predicted data color from model 1 (line). Model = 1 <- 5PL Model
         axisX = "Fermentation time (h)", #Title X-Axis
```

```
axisY = "Carbon dioxide production (g/L)", #Title Y-Axis
        breaksX = seq(0, 200, 20), #X-Axis scale (positions). 0, 20, 40, 60, 80, ...limits = c(0,200), #X-Axis Limits
        breaksY = seq(0, 90, 5), #Y-Axis scale (positions). 0, 5, 10, 15, 20, ...limits = c(0, 95), #Y-Axis Limits
         font = "serif",
         font.size = 12,
         legend.position = "right",
         show.R2 = FALSE) #Do not show R^2#Graph plotted with 5PL and 4PL
#model fits (models = 5)
#Show R^2
## Not run:
plot_fit(data = df,
        models = 5,
        startA = 0,
        startB = 1.5,
        startC = 500,
        startD = 92,
        startG = 1500,
        col = "#000000", #Color of observed data (points)
       col1 = "#FF0000", #Predicted data color from model 1 (line). Model = 1 <- 5PL Model
       col3 = "#0B6121",#Predicted data color from model 3 (line). Model = 3 <- 4PL Model
        axisX = "Time (h)", #Title X-Axis
        axisY = "CO2 production (g/L)", #Title Y-Axis
        breaksX = seq(0,200,20), #X-Axis scale (positions). 0,20,40,60,80,...
        limits = c(0,200), #X-Axis Limits
        breaksY = seq(0, 90, 10), #Y-Axis scale (positions). 0, 10, 20, 30, 40, ...limits = c(0, 95), #Y-Axis Limits
         font = "serif",
         font.size = 14,
         legend.position = "bottom",
         show.R2 = TRUE) #Show R^2## End(Not run)
#Graph plotted with 5PL, Gompertz and 4PL
#model fits (models = 7)
#Do not show R^2
## Not run:
plot_fit(data = df,
        models = 7,
        startA = 0,
        startB = 1.5,
        startC = 500,
        startD = 92,
        startG = 1500,
        col = "#FF0000", #Color of observed data (points)
       col1 = "#FF00FF", #Predicted data color from model 1 (line). Model = 1 <- 5PL Model
```

```
14 pred new set of the set of the set of the set of the set of the set of the set of the set of the set of the set of the set of the set of the set of the set of the set of the set of the set of the set of the set of the s
```

```
col2 = "#0101DF",#Predicted data color from model 2 (line). Model = 2 <- Gompertz Model
 col3 = "#088A08",#Predicted data color from model 3 (line). Model = 3 <- 4PL Model
  axisX = "Time (h)", #Title X-Axis
  axisY = "Carbon dioxide production (g/L)", #Title Y-Axis
  breaksX = seq(0, 200, 20), #X-Axis scale (positions). 0, 20, 40, 60, 80, \ldotslimits = c(0,200), #X-Axis Limits
  breaksY = seq(0, 90, 10),#Y-Axis scale (positions). 0, 10, 20, 30, 40, \ldotslimits = c(0,95), #Y-Axis Limits
  font = "serif",
  font.size = 14,
  legend.position = "top",
   show.R2 = FALSE) #Do not show R^2
```
## End(Not run)

pred *Get the model's predicted values*

#### Description

A function that, based on the observed data, the independent variable (e.g. time in h) and the dependent variable (e.g.  $CO_2$  production in g L<sup>-1</sup>), performs the modeling of the fermentation curve based on the chosen model(s) (5PL, Gompertz, or/and 4PL).

From the analyzed data, this function will provide the predicted data for each evaluated fermentation curve.

#### Usage

```
pred(
  data,
  model,
  startA,
  startB,
  startC,
  startD,
  startG,
  save.xls = FALSE,
  dir.save,
  xls.name
```

```
)
```
# Arguments

data Data frame to be analyzed. The data frame must be in the following order:

- First: All columns containing the independent variable (e.g. *time in hours*)
- Second: All columns containing dependent variables (e.g. *CO*<sup>2</sup> *g L*<sup>−</sup><sup>1</sup> *production*)

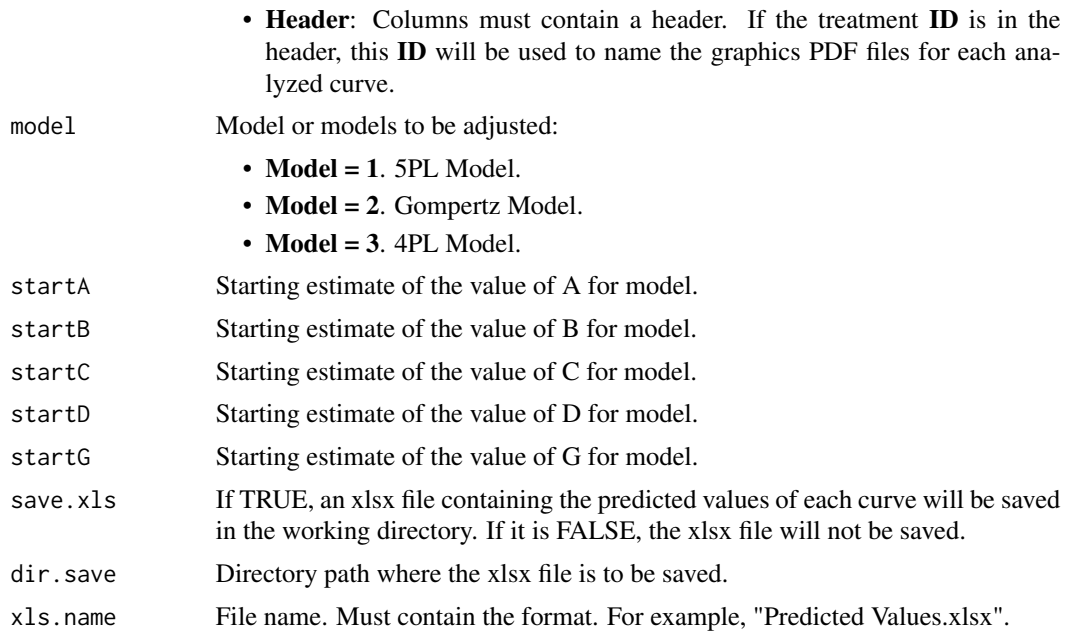

#### Details

Curve fitting from the observed data is performed by the nlsLM() function in the 'minpack.lm' package.

#### Value

The predicted values of each analyzed curve will be returned in a data.frame. In addition, a file "Predicted Values.xlsx" can be generated, containing the predicted values of each fermentation curve studied.

#### Author(s)

Angelo Gava

# Examples

```
#Creating a data.frame.
#First, columns containing independent variable.
#Second, columns containing dependent variable.
#The data frame created presents two
#fermentation curves for two yeasts with
#different times and carbon dioxide production.
df \le data.frame('Time_Yeast_A' = seq(0,280, by=6.23),
                 'Time_Yeast_B' = seq(0,170, by=3.7777778),
                 'CO2_Production_Yeast_A' = c(0,0.97,4.04,9.62,13.44,17.50,
                                              24.03,27.46,33.75,36.40,40.80,
                                             44.24,48.01,50.85,54.85,57.51,
```

```
61.73,65.43,66.50,72.41,75.47,
                            77.22,78.49,79.26,80.31,81.04,
                            81.89,82.28,82.56,83.13,83.62,
                            84.11,84.47,85.02,85.31,85.61,
                            86.05,86.27,85.29,86.81,86.94,
                            87.13,87.33,87.45,87.85),
'CO2_Production_Yeast_B' = c(0,0.41,0.70,3.05,15.61,18.41,
                             21.37,23.23,28.28,41.28,43.98,
                             49.54,54.43,60.40,63.75,69.29,
                             76.54,78.38,80.91,83.72,84.66,
                             85.39,85.81,86.92,87.38,87.61,
                             88.38,88.57,88.72,88.82,89.22,
                             89.32,89.52,89.71,89.92,90.11,
                             90.31,90.50,90.70,90.90,91.09,
                             91.29,91.49,91.68,91.88))
```
#Using the pred() function to find the #predicted valuesaccording to the adopted model.

 $pred(data = df,$  $model = 1$ , startA =  $0$ ,  $startB = 1.5$ , start $C = 500$ ,  $startD = 92$ , startG = 1500, save.xls = FALSE) #5PL Model adopted pred(data = df,  $model = 2$ ,  $startA = 92$ ,  $startB = 1.5$ , startC =  $0$ , startD = NA, startG = NA, save.xls = FALSE) #Gompertz Model adopted pred(data = df, startA =  $0$ ,  $startB = 2.5$ , start $C = 10$ ,  $startD = 92$ , startG = NA,  $model = 3$ , save.xls = FALSE) #4PL Model adopted #Saving an xlsx file. In this example,

#we will use saving a temporary file in #the temporary file directories.

# <span id="page-16-0"></span>Index

kp, [2](#page-1-0)

metrics, [5](#page-4-0)

plot\_fit, [7](#page-6-0) pred, [14](#page-13-0)